# <span id="page-0-0"></span>Package 'alabaster.matrix'

May 24, 2024

Title Load and Save Artifacts from File

Version 1.5.1

Date 2024-05-22

License MIT + file LICENSE

# **Description**

Save matrices, arrays and similar objects into file artifacts, and load them back into memory. This is a more portable alternative to serialization of such objects into RDS files. Each artifact is associated with metadata for further interpretation; downstream applications can enrich this metadata with context-specific properties.

Depends alabaster.base

Imports methods, BiocGenerics, S4Vectors, DelayedArray (>= 0.27.2), S4Arrays, SparseArray, rhdf5 (>= 2.47.1), HDF5Array, Matrix, Rcpp

Suggests testthat, knitr, BiocStyle, chihaya, BiocSingular, ResidualMatrix

LinkingTo Rcpp

VignetteBuilder knitr

RoxygenNote 7.3.1

biocViews DataImport, DataRepresentation

git\_url https://git.bioconductor.org/packages/alabaster.matrix

git\_branch devel

git\_last\_commit 12fe120

git\_last\_commit\_date 2024-05-23

Repository Bioconductor 3.20

Date/Publication 2024-05-24

Author Aaron Lun [aut, cre]

Maintainer Aaron Lun <infinite.monkeys.with.keyboards@gmail.com>

# <span id="page-1-0"></span>**Contents**

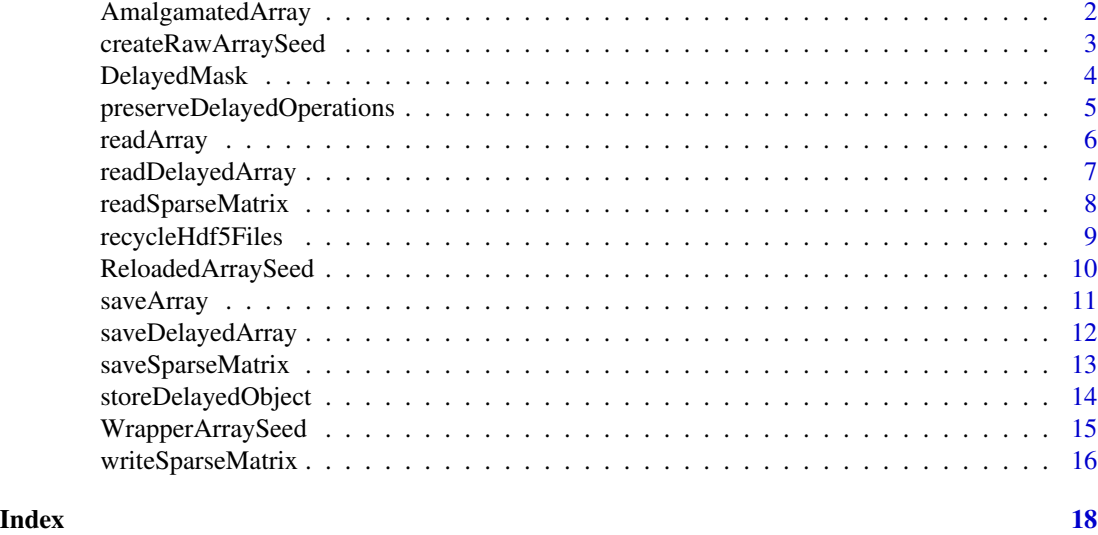

AmalgamatedArray *Amalgamated array class*

#### **Description**

Implements an amalgamated array, equivalent to a delayed combination of DelayedArray objects. It allows [stageObject](#page-0-0) to save a combination of multiple matrices without actually aggregating their data into a single file.

# **Constructors**

AmalgamatedArraySeed(..., along=1) accepts any number of named array-like objects and returns a AmalgamatedArraySeed. Each object corresponds to a block and should be named accordingly; names should be unique and non-empty. The along argument specifies the dimension in which matrices should be combined - for matrices, this is 1 for rows, 2 for columns.

AmalgamatedArray(..., along=1) accepts any number of named array-like objects and returns a AmalgamatedArray. Alternatively, a single AmalgamatedArraySeed may be provided in ....

#### Functions

 $componentNames(x)$  will return a character vector of names of component arrays in a AmalgamatedArray(Seed) object x.

 $extractionponents(x)$  will return a named list of array-like objects, corresponding to the component arrays used to construct the AmalgamatedArray(Seed) object x.

[stageObject\(](#page-0-0)x, dir, path, child = FALSE) will save the AmalgamatedArray  $x$  and its components into the path inside dir. Each component array is staged into its own subdirectory inside path.

#### <span id="page-2-0"></span>Comments on usage

The AmalgamatedArraySeed is closely related to (and in fact, is a subclass of) the [DelayedAbind](#page-0-0) class. This means that we can leverage many of the **DelayedArray** methods for handling the delayed bind. In theory, we could just use a DelayedAbind directly and save it with chihaya in [stageObject](#page-0-0) (via [preserveDelayedOperations\(](#page-4-1)TRUE)). However, this provides fewer opportunities for tracking and manipulating the samples. It also saves the per-sample matrices into a single file, which eliminates possibilities for per-file deduplication and linking, e.g., with [recycleHdf5Files\(](#page-8-1)TRUE).

# Author(s)

Aaron Lun

#### Examples

```
first <- Matrix::rsparsematrix(10, 10, 0.1)
second <- Matrix::rsparsematrix(10, 20, 0.1)
mat <- AmalgamatedArray(list(foo = first, bar = second), along=2)
mat
componentNames(mat)
out <- extractComponents(mat)
lapply(out, dim)
```
createRawArraySeed *Array loading utilities*

#### Description

Utilities for loading an array saved by [stageObject](#page-0-0).

# Usage

```
.createRawArraySeed(info, project, names = TRUE)
```

```
.extractArrayDimnames(path, group, ndim)
```
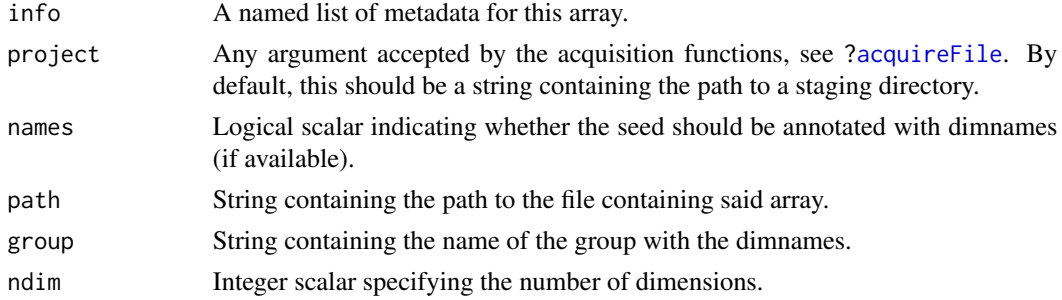

## <span id="page-3-0"></span>4 DelayedMask

# Details

For .createArraySeed, the array should be one of:

- hdf5\_dense\_array
- hdf5\_sparse\_matrix
- hdf5\_delayed\_array
- amalgamated\_array

For delayed arrays, the file may contain a seed array with the "custom alabaster local array" type. This should have a path dataset containing a relative path to another array in the same project, which is loaded and used as the seed for this delayed array. Callers can overwrite this behavior by setting "custom alabaster local array" in the knownArrays from chihaya before calling .createRawArraySeed.

For .extractArrayDimnames, path is expected to be a HDF5 file with a group specified by group. Each child of this group is a string dataset named after a (0-indexed) dimension, containing the names for that dimension.

#### Value

.createRawArraySeed returns a seed that can be used in the [DelayedArray](#page-0-0) constructor.

.extractArrayDimnames returns a list of character vectors or NULL, containing the dimnames.

#### Author(s)

Aaron Lun

#### Examples

```
# Staging an array as an example:
dir <- tempfile()
dir.create(dir)
mat <- array(rpois(10000, 10), c(50, 20, 10))
meta <- stageObject(mat, dir, "whee")
```
# Loading it back as a DelayedArray seed: .createRawArraySeed(meta, project=dir)

DelayedMask *Delayed masking*

#### Description

Delayed masking of missing values, based on replacement of placeholder values with NA. This allows missingness to be encoded in frameworks without the same concept of NA as R.

# <span id="page-4-0"></span>preserveDelayedOperations 5

#### Usage

DelayedMask(x, placeholder)

#### Arguments

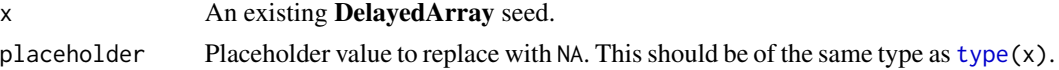

#### Details

If [is.na\(](#page-0-0)placeholder) is true for double-precision  $x$ , masking is performed for all values of  $x$ where is.na is true. This includes both NaNs and NAs; no attempt is made to distinguish between the NaN payloads.

Currently, an error is raised for any integer x that produces non-missing values of -2^31 without a placeholder of NA\_integer\_. This is because R cannot distinguish the integer -2^31 from an integer-type NA.

#### Value

A DelayedMask object, to be wrapped in a [DelayedArray](#page-0-0).

#### Author(s)

Aaron Lun

#### Examples

```
original <- DelayedArray(matrix(rpois(40, lambda=2), ncol=5))
original
masked <- DelayedMask(original, 0)
DelayedArray(masked)
```
<span id="page-4-1"></span>preserveDelayedOperations

*Preserve delayed operations during staging*

#### Description

Preserve delayed operations via chihaya when staging a [DelayedArray](#page-0-0) with [stageObject](#page-0-0).

#### Usage

preserveDelayedOperations(preserve)

#### Arguments

preserve Whether to preserve delayed operations using the **chihaya** specification.

# Details

By default, any DelayedArray in [stageObject](#page-0-0) will be saved as a new dense array or sparse matrix. However, if this option is enabled, DelayedArrays will instead be saved in the **chihaya** specification, where the delayed operations are themselves stored in the HDF5 file (see [https://ltla.github.](https://ltla.github.io/chihaya) [io/chihaya](https://ltla.github.io/chihaya) for details).

The chihaya specification is more complicated to parse but can be helpful in reducing disk usage. One simple example is to avoid sparsity-breaking or integer-to-float operations by storing their delayed representations in the file. If the seed matrix is derived from some immutable reference location, advanced users can even store links to that location instead of duplicating the seed data.

#### Value

Logical scalar indicating whether delayed operations are to be preserved by the DelayedArray method. If preserve is supplied, it is used to set this scalar, and the *previous* value of the scalar is invisibly returned.

#### Author(s)

Aaron Lun

#### Examples

```
preserveDelayedOperations()
old <- preserveDelayedOperations(TRUE)
preserveDelayedOperations()
preserveDelayedOperations(old)
```
<span id="page-5-2"></span>readArray *Read a dense array from disk*

#### <span id="page-5-1"></span>Description

Read a dense high-dimensional array from its on-disk representation. This is usually not directly called by users, but is instead called by dispatch in [readObject](#page-0-0).

#### Usage

```
readArray(path, metadata, ...)
```
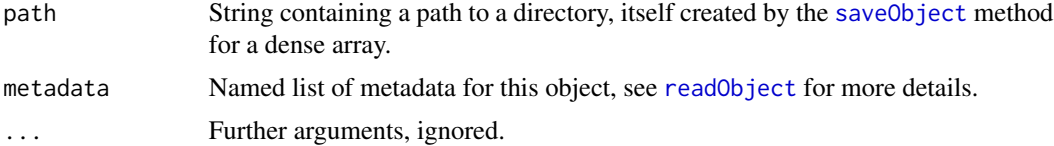

<span id="page-5-0"></span>

```
readDelayedArray 7
```
# Value

A dense file-backed [ReloadedArray.](#page-9-1)

# Author(s)

Aaron Lun

# See Also

["saveObject,array-method"](#page-0-0), to create the directory and its contents.

## Examples

```
arr <- array(rpois(10000, 10), c(50, 20, 10))
dimnames(arr) <- list(
   paste0("GENE_", seq_len(nrow(arr))),
  letters[1:20],
  NULL
)
dir <- tempfile()
saveObject(arr, dir)
readObject(dir)
```
readDelayedArray *Read a delayed array from disk*

# Description

Read a delayed high-dimensional array from its on-disk representation. This is usually not directly called by users, but is instead called by dispatch in [readObject](#page-0-0).

#### Usage

```
readDelayedArray(path, metadata, delayed_array.reload.args = list(), ...)
```
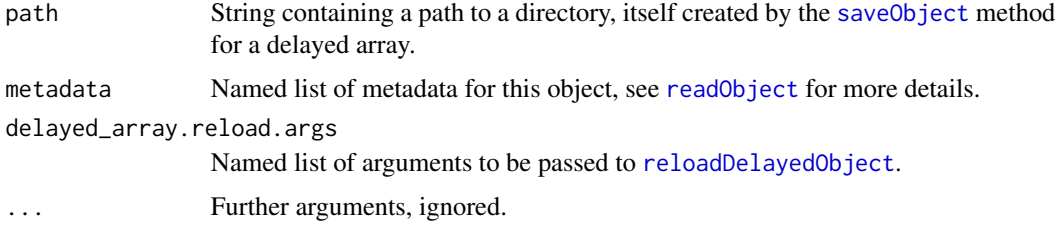

<span id="page-7-0"></span>A multi-dimensional array-like object.

# Author(s)

Aaron Lun

# See Also

["saveObject,DelayedArray-method"](#page-0-0), to create the directory and its contents.

# Examples

```
arr <- array(rpois(10000, 10), c(50, 20, 10))
dimnames(arr) <- list(
  paste0("GENE_", seq_len(nrow(arr))),
  letters[1:20],
  NULL
)
dir <- tempfile()
saveObject(arr, dir)
readObject(dir)
```
<span id="page-7-1"></span>readSparseMatrix *Read a sparse matrix from disk*

# Description

Read a sparse matrix from its on-disk representation. This is usually not directly called by users, but is instead called by dispatch in [readObject](#page-0-0).

#### Usage

```
readSparseMatrix(path, metadata, ...)
```
#### Arguments

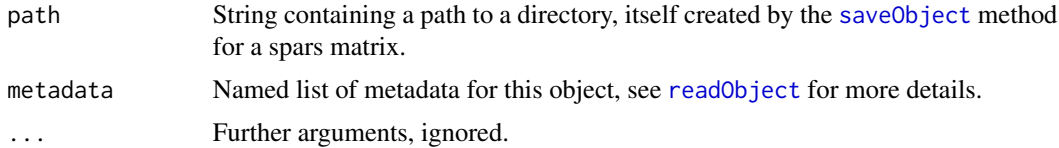

# Value

A sparse [ReloadedMatrix](#page-9-1) object.

# <span id="page-8-0"></span>recycleHdf5Files 9

#### Author(s)

Aaron Lun

# See Also

"saveObject, sparseMatrix-method", to create the directory and its contents.

#### Examples

```
mat <- Matrix::rsparsematrix(100, 200, density=0.2)
rownames(mat) <- paste0("GENE_", seq_len(nrow(mat)))
dir <- tempfile()
saveObject(mat, dir)
readObject(dir)
```
<span id="page-8-1"></span>recycleHdf5Files *Recycle existing HDF5 files*

#### Description

Re-use existing files in HDF5-backed arrays rather than reserializing them in [stageObject](#page-0-0).

#### Usage

```
recycleHdf5Files(recycle)
```
#### Arguments

recycle Whether to recycle existing files for HDF5-backed DelayedArrays.

#### Details

If this options is enabled, stageObject will attempt to link/copy existing files for any HDF5-backed DelayedArray instances - most specifically, [HDF5Array](#page-0-0) objects and [H5SparseMatrix](#page-0-0) objects using the 10X format. This avoids re-serialization of the data for faster staging. It also allows advanced users to add their own customizations into the HDF5 file during staging, as long as they do not interfere with [loadArray](#page-5-1).

By default, this option is disabled as the properties of the existing file are not known in the general case. In particular, the file might contain other groups/datasets that are irrelevant, and use up extra disk space if copied; or confidential, and should not be stored in the staging directory. Users should only enable this option if they have full control over the generation and contents of the backing HDF5 files.

Also note that any dimnames on x will be ignored during recycling.

#### <span id="page-9-0"></span>Value

Logical scalar indicating whether HDF5 files are to be reused. If recycle is supplied, it is used to set this scalar, and the *previous* value of the scalar is invisibly returned.

### Author(s)

Aaron Lun

# Examples

```
recycleHdf5Files()
old <- recycleHdf5Files(TRUE)
recycleHdf5Files()
recycleHdf5Files(old)
```
<span id="page-9-2"></span>ReloadedArraySeed *Reloaded* alabaster *array*

#### <span id="page-9-1"></span>Description

An array that was reloaded from disk by the [readObject](#page-0-0) function. This allows methods to refer to the existing on-disk representation by inspecting the path. For example, [saveObject](#page-0-0) can just copy/link to the files instead of repeating the saving process.

#### Usage

```
ReloadedArraySeed(path, seed = NULL, ...)
```

```
ReloadedArray(path, seed = NULL, ...)
```
# Arguments

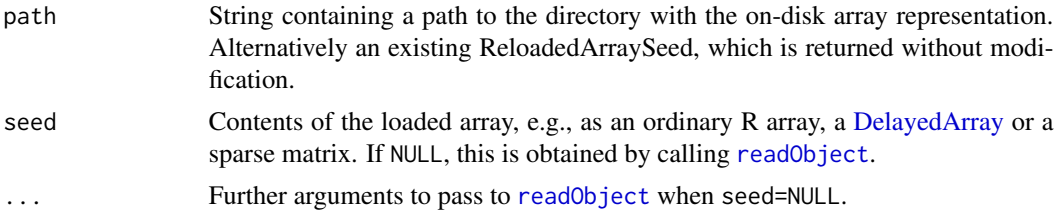

#### Details

The ReloadedArraySeed is a subclass of the [WrapperArraySeed](#page-14-1) and will just forward all operations to the underlying seed. Its main purpose is to track the path that was originally used to generate seed, which enables optimizations for methods that need to operate on the files.

One obvious optimization is the specialization of [saveObject](#page-0-0) on ReloadedArray instances. Instead of loading the array data back into the R session and saving it again, the saveObject method can just

#### <span id="page-10-0"></span>saveArray 11

link or copy the existing files. This behavior is controlled by the optional ReloadedArray.reuse.files option in the saveObject method, which can be one of:

- "copy": copy the files from the original directory (as stored in the ReloadedArray object) to the new path specified in saveObject.
- "link": create a hard link from the files in the original directory to the new path. If this fails, we silently fall back to a copy. This mode is the default approach.
- "symlink": create a symbolic link from the files in the original directory to the new path.
- "none": ignore existing files and just save the contents by calling ["saveObject,DelayedArray-method"](#page-0-0).

#### Value

For the constructors, an instance of the [ReloadedArraySeed](#page-9-1) or [ReloadedArray.](#page-9-1)

#### Examples

```
arr <- array(rpois(10000, 10), c(50, 20, 10))
dir <- tempfile()
saveObject(arr, dir)
obj <- readArray(dir)
obj
DelayedArray::showtree(obj)
```
saveArray *Save a multi-dimensional array to disk*

#### **Description**

Save a high-dimensional array to its on-disk representations.

#### Usage

```
## S4 method for signature 'array'
saveObject(x, path, ...)
```

```
## S4 method for signature 'denseMatrix'
saveObject(x, path, ...)
```
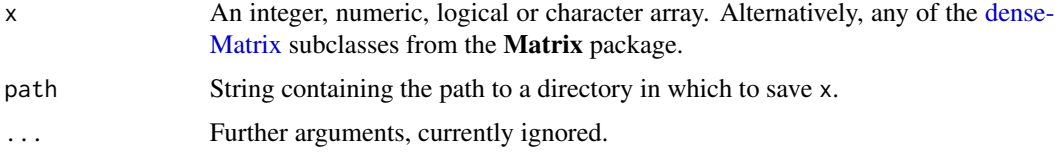

# <span id="page-11-0"></span>Value

x is saved to path and NULL is invisibly returned.

#### Author(s)

Aaron Lun

# See Also

[readArray](#page-5-2), to read the directory contents back into the R session.

# Examples

```
mat <- array(rpois(10000, 10), c(50, 20, 10))
dimnames(mat) <- list(
  paste0("GENE_", seq_len(nrow(mat))),
  letters[1:20],
  NULL
)
dir <- tempfile()
saveObject(mat, dir)
list.files(dir)
```
saveDelayedArray *Save DelayedArrays to disk*

#### Description

Save [DelayedArray](#page-0-0) objects to their on-disk representation.

# Usage

```
## S4 method for signature 'DelayedArray'
saveObject(
 x,
 path,
 DelayedArray.dispatch.pristine = TRUE,
 DelayedArray.preserve.ops = FALSE,
 DelayedArray.store.args = list(),
  ...
\mathcal{E}
```
# <span id="page-12-0"></span>saveSparseMatrix 13

### Arguments

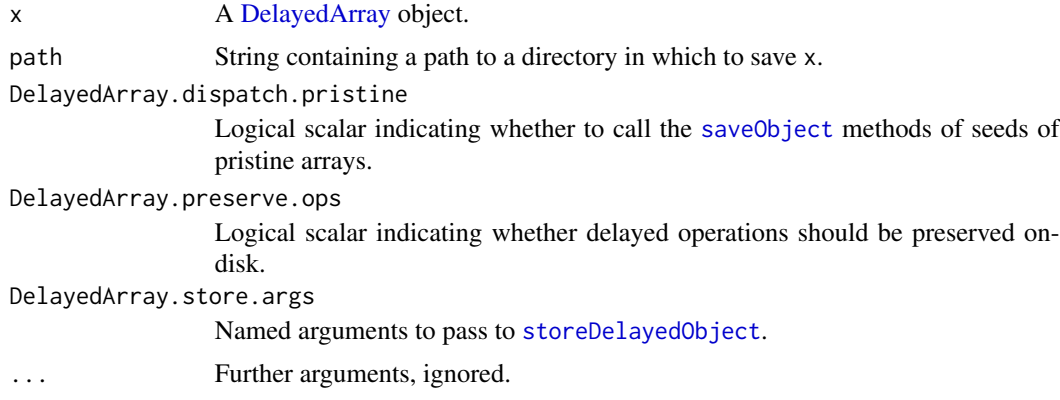

# Value

x is saved to path and NULL is invisibly returned.

#### Author(s)

Aaron Lun

#### Examples

```
mat <- Matrix::rsparsematrix(100, 200, density=0.2)
rownames(mat) <- paste0("GENE_", seq_len(nrow(mat)))
dmat <- DelayedArray::DelayedArray(mat) * 1
```

```
dir <- tempfile()
saveObject(dmat, dir, delayed.preserve.ops=TRUE)
list.files(dir)
```
saveSparseMatrix *Save a sparse matrix to disk*

## Description

Save a sparse matrix to its on-disk representations.

# Usage

```
## S4 method for signature 'sparseMatrix'
saveObject(x, path, ...)
## S4 method for signature 'SVT_SparseMatrix'
saveObject(x, path, ...)
```
# <span id="page-13-0"></span>Arguments

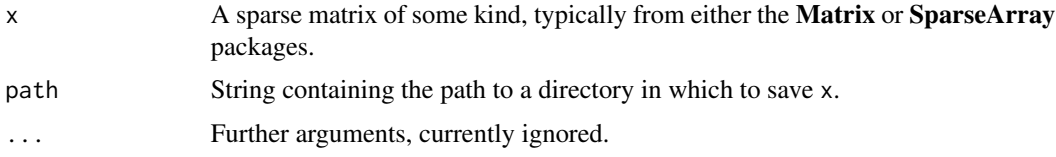

# Value

x is saved to path and NULL is invisibly returned.

## Author(s)

Aaron Lun

# See Also

[readSparseMatrix](#page-7-1), to read the directory contents back into the R session.

# Examples

```
mat <- Matrix::rsparsematrix(100, 200, density=0.2)
rownames(mat) <- paste0("GENE_", seq_len(nrow(mat)))
dir <- tempfile()
```

```
saveObject(mat, dir)
list.files(dir)
```
<span id="page-13-2"></span>storeDelayedObject *Store operations in a DelayedArray*

# <span id="page-13-1"></span>Description

Store the delayed operations of a [DelayedArray](#page-0-0) in a HDF5 file.

#### Arguments

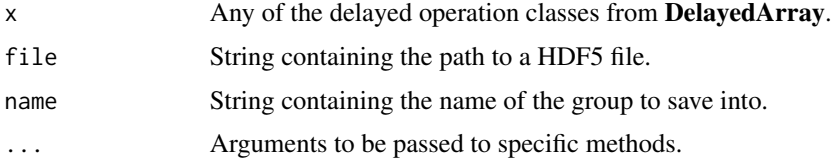

#### Value

The contents of x are saved to file, and NULL is invisibly returned.

#### <span id="page-14-0"></span>WrapperArraySeed 15

#### Author(s)

Aaron Lun

#### Examples

```
library(DelayedArray)
X <- DelayedArray(matrix(runif(100), ncol=20))
Y <- cbind(X, DelayedArray::ConstantArray(value=50, c(5, 10)))
library(rhdf5)
temp <- tempfile()
dir.create(temp)
fpath <- file.path(temp, "foo.h5")
fhandle <- H5Fcreate(fpath)
storeDelayedObject(Y@seed, fhandle, "YAY")
rhdf5::h5ls(fhandle)
H5Fclose(fhandle)
fhandle <- H5Fopen(fpath, "H5F_ACC_RDONLY")
reloadDelayedObject(fhandle, "YAY")
H5Fclose(fhandle)
```
WrapperArraySeed *DelayedArray wrapper seed*

# <span id="page-14-1"></span>**Description**

The WrapperArraySeed is, as the name suggests, a virtual class for a DelayedArray wrapper seed. This forwards most of the DelayedArray generic operations onto an internal seed class, typically a [H5SparseMatrixSeed](#page-0-0) or [HDF5ArraySeed](#page-0-0) objects from [readSparseMatrix](#page-7-1) or [readArray](#page-5-2). Similarly, the WrapperArray is a virtual DelayedArray class that contains a WrapperArraySeed.

If an **alabaster** application operates on large arrays, developers may can consider defining concrete subclasses of the WrapperArraySeed (and WrapperArray). These subclasses can store applicationspecific provenance-tracking information that persist throughout the lifetime of the array. Such information is most useful for optimizing [saveObject](#page-0-0) calls, which can instruct the application to link to the existing array rather than creating a new file. Check out the [ReloadedArraySeed](#page-9-2) class for an example of this approach.

#### Examples

```
# Mocking up a concrete wrapper array class, which contains an
# extra 'foo_id' slot to track the provenance of the data.
setClass("FooArraySeed", contains="WrapperArraySeed",
    slots=c(seed="ANY", foo_id="character"))
y <- Matrix::rsparsematrix(1000, 100, 0.01)
```

```
foo <- new("FooArraySeed", seed=y, foo_id="FOO.0001")
dim(foo)
is_sparse(foo)
extract_array(foo, list(1:10, 1:10))
OLD_extract_sparse_array(foo, list(1:10, 1:10))
```
writeSparseMatrix *Write a sparse matrix*

# Description

Writes a sparse matrix to file in a compressed sparse format.

### Usage

```
writeSparseMatrix(
  x,
 file,
 name,
  chunk = 10000,column = TRUE,
  tenx = FALSE,guess.integer = TRUE
)
```
#### Arguments

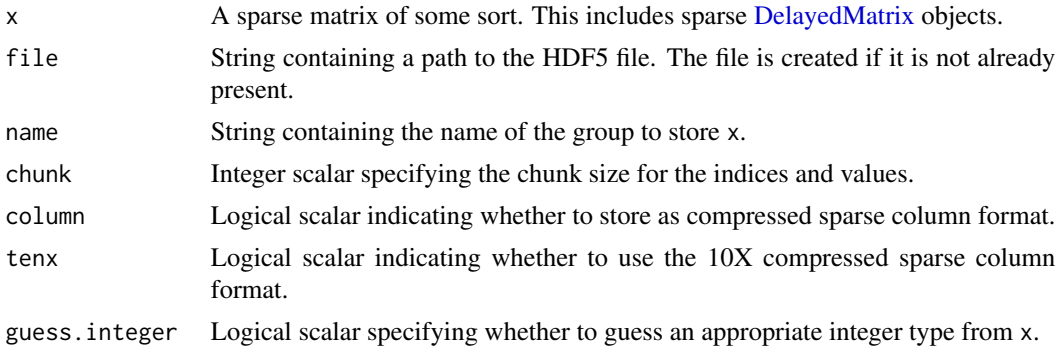

#### Details

This writes a sparse matrix to file in various formats:

- column=TRUE and tenx=FALSE uses H5AD's csr\_matrix format.
- column=FALSE and tenx=FALSE uses H5AD's csc\_matrix format.
- tenx=TRUE uses 10X Genomics' HDF5 matrix format.

<span id="page-15-0"></span>

# <span id="page-16-0"></span>writeSparseMatrix 17

For the first two formats, the apparent transposition is deliberate, because columns in R are interpreted as rows in H5AD. This allows us to retain consistency the interpretation of samples (columns in R, rows in H5AD) and features (vice versa). Constructors for classes like [H5SparseMatrix](#page-0-0) will automatically transpose so no extra work is required.

If guess.integer=TRUE, we attempt to save x's values into the smallest type that will accommodate all of its values. If x only contains unsigned integers, we will attempt to save either 8-, 16- or 32-bit unsigned integers. If x contains signed integers, we will fall back to 32-bit signed integers. For all other values, we will fall back to double-precision floating point values.

We attempt to save  $x$ 's indices to unsigned 16-bit integers if the relevant dimension of  $x$  is small enough. Otherwise we will save it as an unsigned 32-bit integer.

# Value

A NULL invisibly. The contents of x are written to name in file.

#### Author(s)

Aaron Lun

#### Examples

```
library(Matrix)
x <- rsparsematrix(100, 20, 0.5)
tmp <- tempfile(fileext=".h5")
writeSparseMatrix(x, tmp, "csc_matrix")
writeSparseMatrix(x, tmp, "csr_matrix", column=FALSE)
writeSparseMatrix(x, tmp, "tenx_matrix", tenx = TRUE)
rhdf5::h5ls(tmp)
library(HDF5Array)
H5SparseMatrix(tmp, "csc_matrix")
H5SparseMatrix(tmp, "csr_matrix")
H5SparseMatrix(tmp, "tenx_matrix")
```
# <span id="page-17-0"></span>**Index**

.createRawArraySeed *(*createRawArraySeed*)*, [3](#page-2-0) .extractArrayDimnames *(*createRawArraySeed*)*, [3](#page-2-0)

acquireFile, *[3](#page-2-0)* AmalgamatedArray, [2](#page-1-0) AmalgamatedArray-class *(*AmalgamatedArray*)*, [2](#page-1-0) AmalgamatedArraySeed *(*AmalgamatedArray*)*, [2](#page-1-0) AmalgamatedArraySeed-class *(*AmalgamatedArray*)*, [2](#page-1-0) AmalgamatedMatrix-class *(*AmalgamatedArray*)*, [2](#page-1-0)

chunkdim,DelayedMask-method *(*DelayedMask*)*, [4](#page-3-0) chunkdim,WrapperArraySeed-method *(*WrapperArraySeed*)*, [15](#page-14-0) coerce,AmalgamatedArray,AmalgamatedMatrix-method *(*AmalgamatedArray*)*, [2](#page-1-0) coerce,AmalgamatedMatrix,AmalgamatedArray-met**HbS**parseMatrixSeed, [15](#page-14-0) *(*AmalgamatedArray*)*, [2](#page-1-0) coerce,ReloadedArray,ReloadedMatrix-method *(*ReloadedArraySeed*)*, [10](#page-9-0) coerce,ReloadedMatrix,ReloadedArray-method *(*ReloadedArraySeed*)*, [10](#page-9-0) coerce,WrapperArray,dgCMatrix-method *(*WrapperArraySeed*)*, [15](#page-14-0) coerce,WrapperArraySeed,dgCMatrix-method *(*WrapperArraySeed*)*, [15](#page-14-0) componentNames *(*AmalgamatedArray*)*, [2](#page-1-0) createRawArraySeed, [3](#page-2-0)

DelayedAbind, *[3](#page-2-0)* DelayedArray, *[4,](#page-3-0) [5](#page-4-0)*, *[10](#page-9-0)*, *[12–](#page-11-0)[14](#page-13-0)* DelayedArray,AmalgamatedArraySeed-method *(*AmalgamatedArray*)*, [2](#page-1-0)

DelayedArray,ReloadedArraySeed-method *(*ReloadedArraySeed*)*, [10](#page-9-0) DelayedMask, [4](#page-3-0) DelayedMask-class *(*DelayedMask*)*, [4](#page-3-0) DelayedMatrix, *[16](#page-15-0)* denseMatrix, *[11](#page-10-0)* dim,DelayedMask-method *(*DelayedMask*)*, [4](#page-3-0) dim,WrapperArraySeed-method *(*WrapperArraySeed*)*, [15](#page-14-0) dimnames,DelayedMask-method *(*DelayedMask*)*, [4](#page-3-0) dimnames,WrapperArraySeed-method *(*WrapperArraySeed*)*, [15](#page-14-0) extract\_array,DelayedMask-method *(*DelayedMask*)*, [4](#page-3-0) extract\_array,WrapperArraySeed-method *(*WrapperArraySeed*)*, [15](#page-14-0) extract\_sparse\_array,DelayedMask-method *(*DelayedMask*)*, [4](#page-3-0) extractComponents *(*AmalgamatedArray*)*, [2](#page-1-0) H5SparseMatrix, *[9](#page-8-0)*, *[17](#page-16-0)* HDF5Array, *[9](#page-8-0)* HDF5ArraySeed, *[15](#page-14-0)* is.na, *[5](#page-4-0)* is\_sparse,DelayedMask-method

*(*DelayedMask*)*, [4](#page-3-0) is\_sparse,WrapperArraySeed-method *(*WrapperArraySeed*)*, [15](#page-14-0)

loadArray, *[9](#page-8-0)* loadArray *(*readArray*)*, [6](#page-5-0) loadWrapperArray *(*WrapperArraySeed*)*, [15](#page-14-0)

```
matrixClass,AmalgamatedArray-method
        (AmalgamatedArray), 2
matrixClass,ReloadedArray-method
        (ReloadedArraySeed), 10
```
#### INDEX  $19$

*(*DelayedMask*)*, [4](#page-3-0) OLD\_extract\_sparse\_array,WrapperArraySeed-method *(*WrapperArraySeed*)*, [15](#page-14-0) path,DelayedMask-method *(*DelayedMask*)*, [4](#page-3-0) path,ReloadedArraySeed-method *(*ReloadedArraySeed*)*, [10](#page-9-0) path,WrapperArraySeed-method *(*WrapperArraySeed*)*, [15](#page-14-0) preserveDelayedOperations, *[3](#page-2-0)*, [5](#page-4-0)

readArray, [6,](#page-5-0) *[12](#page-11-0)*, *[15](#page-14-0)* readDelayedArray, [7](#page-6-0) readObject, *[6](#page-5-0)[–8](#page-7-0)*, *[10](#page-9-0)* readSparseMatrix, [8,](#page-7-0) *[14,](#page-13-0) [15](#page-14-0)* recycleHdf5Files, *[3](#page-2-0)*, [9](#page-8-0) reloadDelayedObject, *[7](#page-6-0)* reloadDelayedObject *(*storeDelayedObject*)*, [14](#page-13-0) ReloadedArray, *[7](#page-6-0)*, *[11](#page-10-0)* ReloadedArray *(*ReloadedArraySeed*)*, [10](#page-9-0) ReloadedArray-class *(*ReloadedArraySeed*)*, [10](#page-9-0) ReloadedArraySeed, [10,](#page-9-0) *[11](#page-10-0)*, *[15](#page-14-0)* ReloadedArraySeed-class *(*ReloadedArraySeed*)*, [10](#page-9-0) ReloadedMatrix, *[8](#page-7-0)* ReloadedMatrix-class *(*ReloadedArraySeed*)*, [10](#page-9-0)

saveArray, [11](#page-10-0) saveDelayedArray, [12](#page-11-0) saveObject, *[6](#page-5-0)[–8](#page-7-0)*, *[10](#page-9-0)*, *[13](#page-12-0)*, *[15](#page-14-0)* saveObject,array-method *(*saveArray*)*, [11](#page-10-0) saveObject,DelayedArray-method *(*saveDelayedArray*)*, [12](#page-11-0) saveObject,denseMatrix-method *(*saveArray*)*, [11](#page-10-0) saveObject,ReloadedArray-method *(*ReloadedArraySeed*)*, [10](#page-9-0) saveObject, sparseMatrix-method *(*saveSparseMatrix*)*, [13](#page-12-0) saveObject,SVT\_SparseMatrix-method *(*saveSparseMatrix*)*, [13](#page-12-0) saveSparseMatrix, [13](#page-12-0) stageObject, *[2,](#page-1-0) [3](#page-2-0)*, *[5,](#page-4-0) [6](#page-5-0)*, *[9](#page-8-0)* stageObject,AmalgamatedArray-method *(*AmalgamatedArray*)*, [2](#page-1-0)

OLD\_extract\_sparse\_array,DelayedMask-method stageObject,array-method *(*saveArray*)*, [11](#page-10-0) stageObject,DelayedArray-method *(*saveDelayedArray*)*, [12](#page-11-0) stageObject,DelayedMatrix-method *(*saveDelayedArray*)*, [12](#page-11-0) stageObject,Matrix-method *(*saveArray*)*, [11](#page-10-0) storeDelayedObject, *[13](#page-12-0)*, [14](#page-13-0) storeDelayedObject,ANY-method *(*storeDelayedObject*)*, [14](#page-13-0) storeDelayedObject,array-method *(*storeDelayedObject*)*, [14](#page-13-0) storeDelayedObject,ConstantArraySeed-method *(*storeDelayedObject*)*, [14](#page-13-0) storeDelayedObject,DelayedAbind-method *(*storeDelayedObject*)*, [14](#page-13-0) storeDelayedObject,DelayedAperm-method *(*storeDelayedObject*)*, [14](#page-13-0) storeDelayedObject,DelayedNaryIsoOp-method *(*storeDelayedObject*)*, [14](#page-13-0) storeDelayedObject,DelayedSetDimnames-method *(*storeDelayedObject*)*, [14](#page-13-0) storeDelayedObject,DelayedSubassign-method *(*storeDelayedObject*)*, [14](#page-13-0) storeDelayedObject,DelayedSubset-method *(*storeDelayedObject*)*, [14](#page-13-0) storeDelayedObject,DelayedUnaryIsoOpStack-method *(*storeDelayedObject*)*, [14](#page-13-0) storeDelayedObject,DelayedUnaryIsoOpWithArgs-method *(*storeDelayedObject*)*, [14](#page-13-0) storeDelayedObject,denseMatrix-method *(*storeDelayedObject*)*, [14](#page-13-0) storeDelayedObject,sparseMatrix-method *(*storeDelayedObject*)*, [14](#page-13-0) storeDelayedObject,SVT\_SparseMatrix-method *(*storeDelayedObject*)*, [14](#page-13-0)

#### type, *[5](#page-4-0)*

WrapperArray-class *(*WrapperArraySeed*)*, [15](#page-14-0) WrapperArraySeed, *[10](#page-9-0)*, [15](#page-14-0) WrapperArraySeed-class *(*WrapperArraySeed*)*, [15](#page-14-0) writeSparseMatrix, [16](#page-15-0)